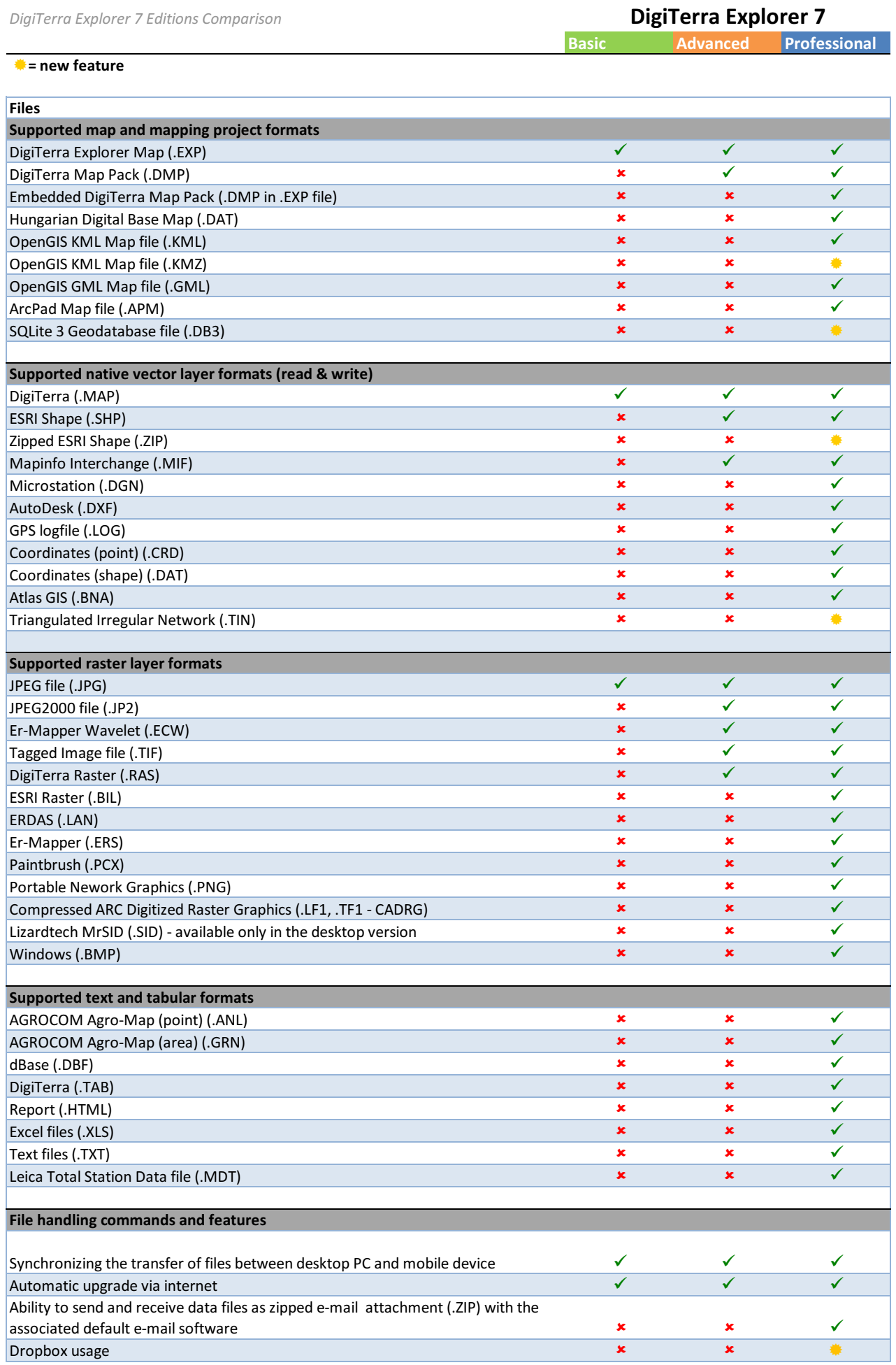

## Basic **Advanced** Professional DigiTerra Explorer 7

## $\triangleq$  = new feature

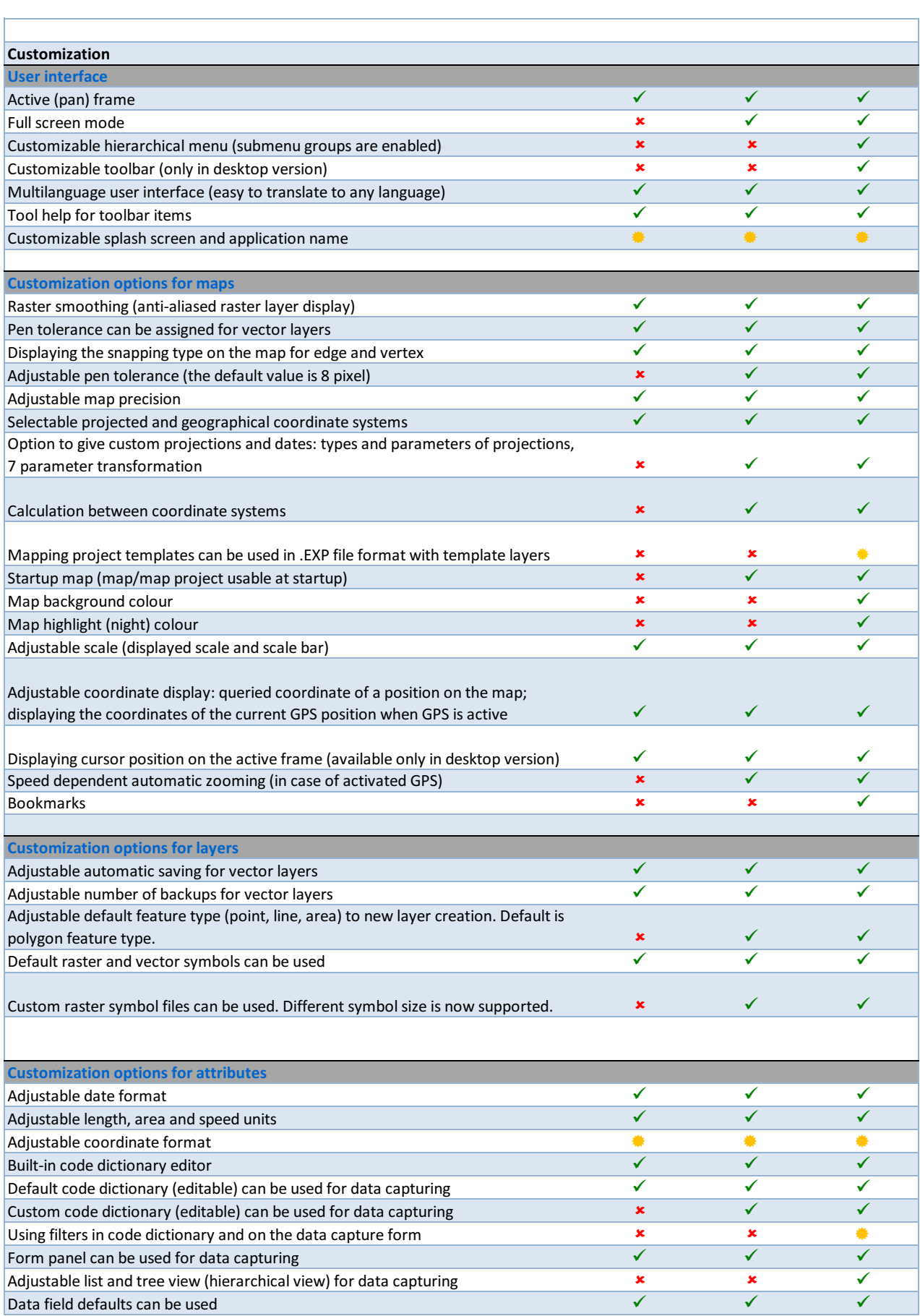

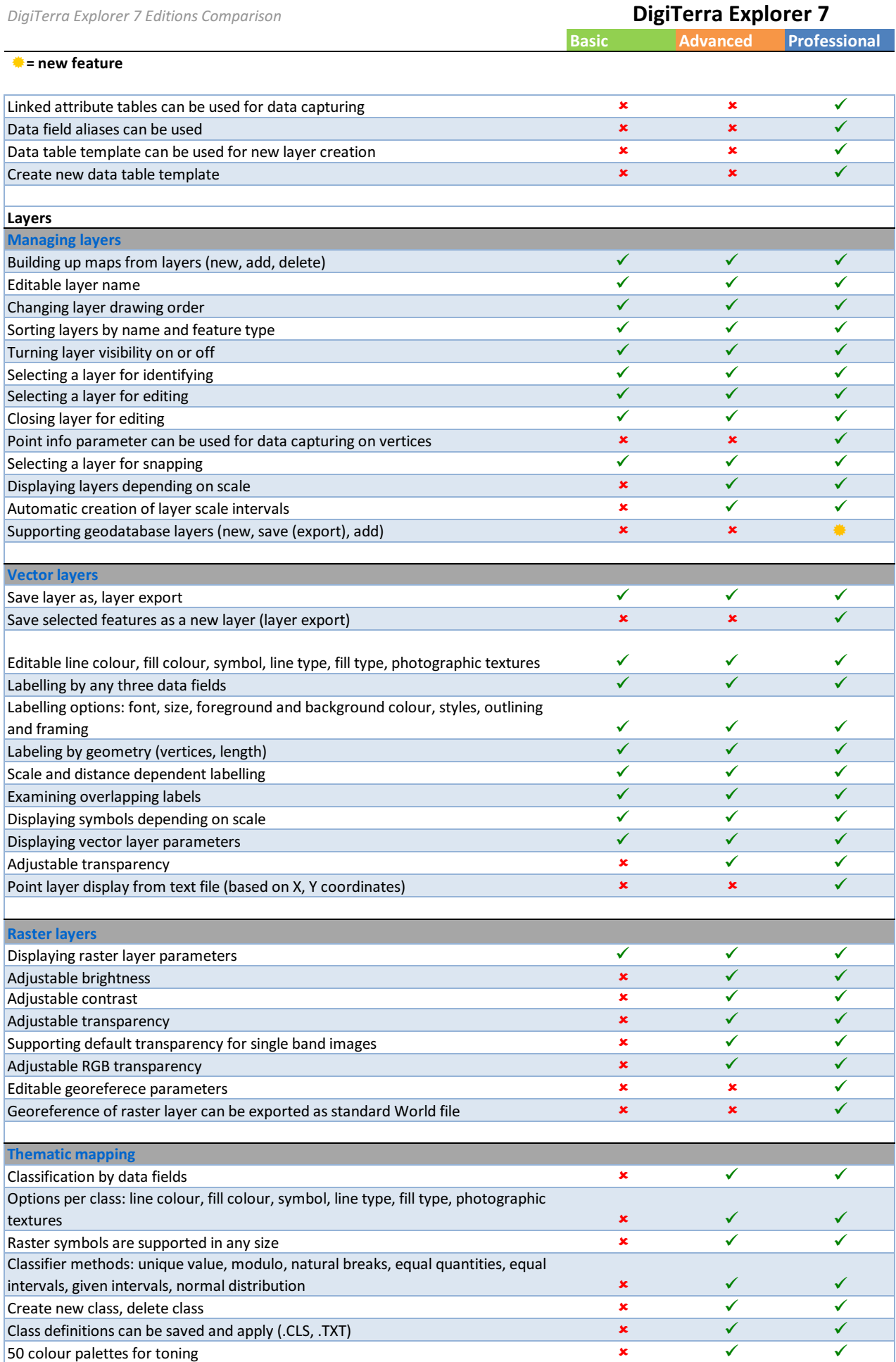

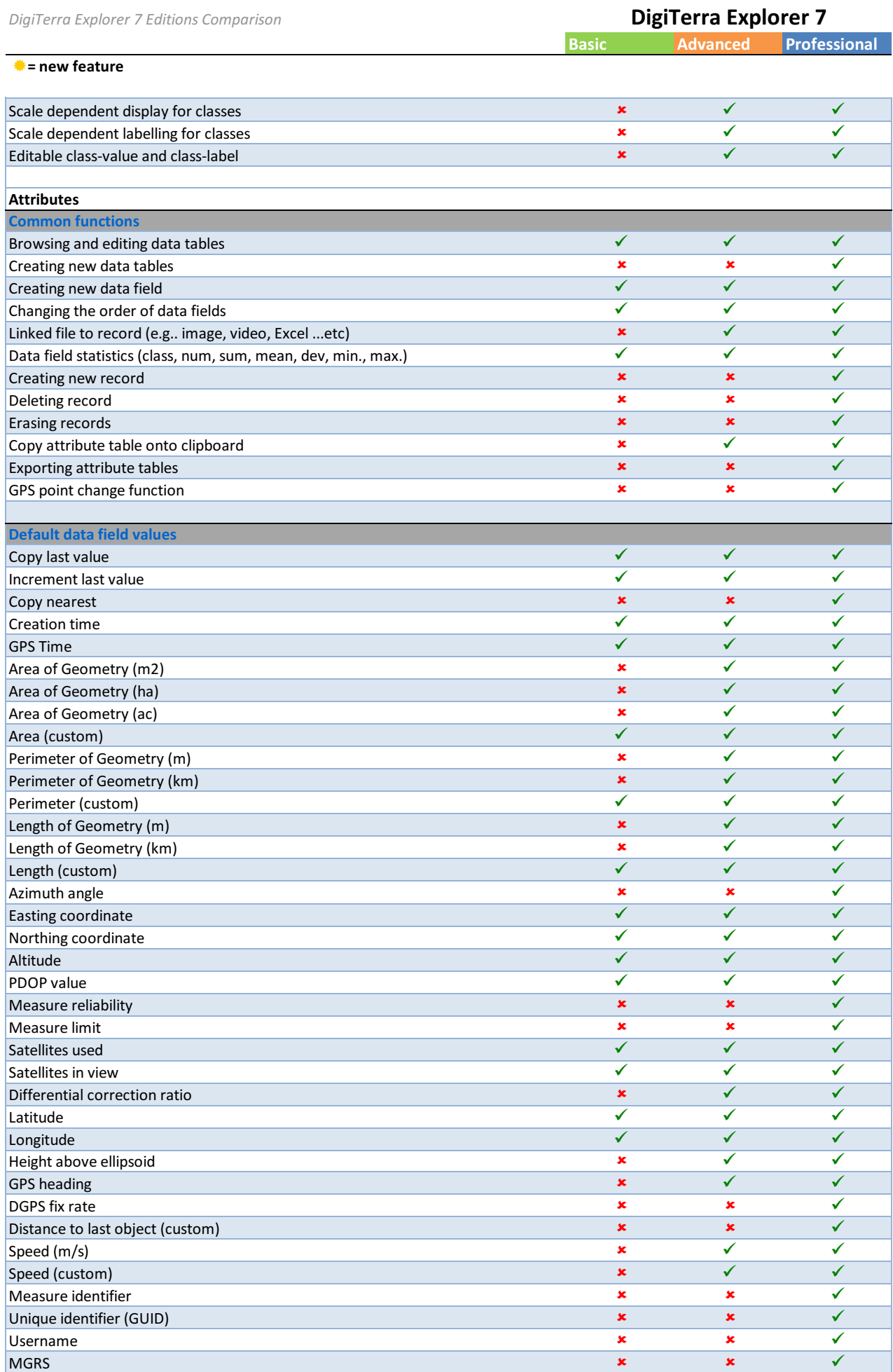

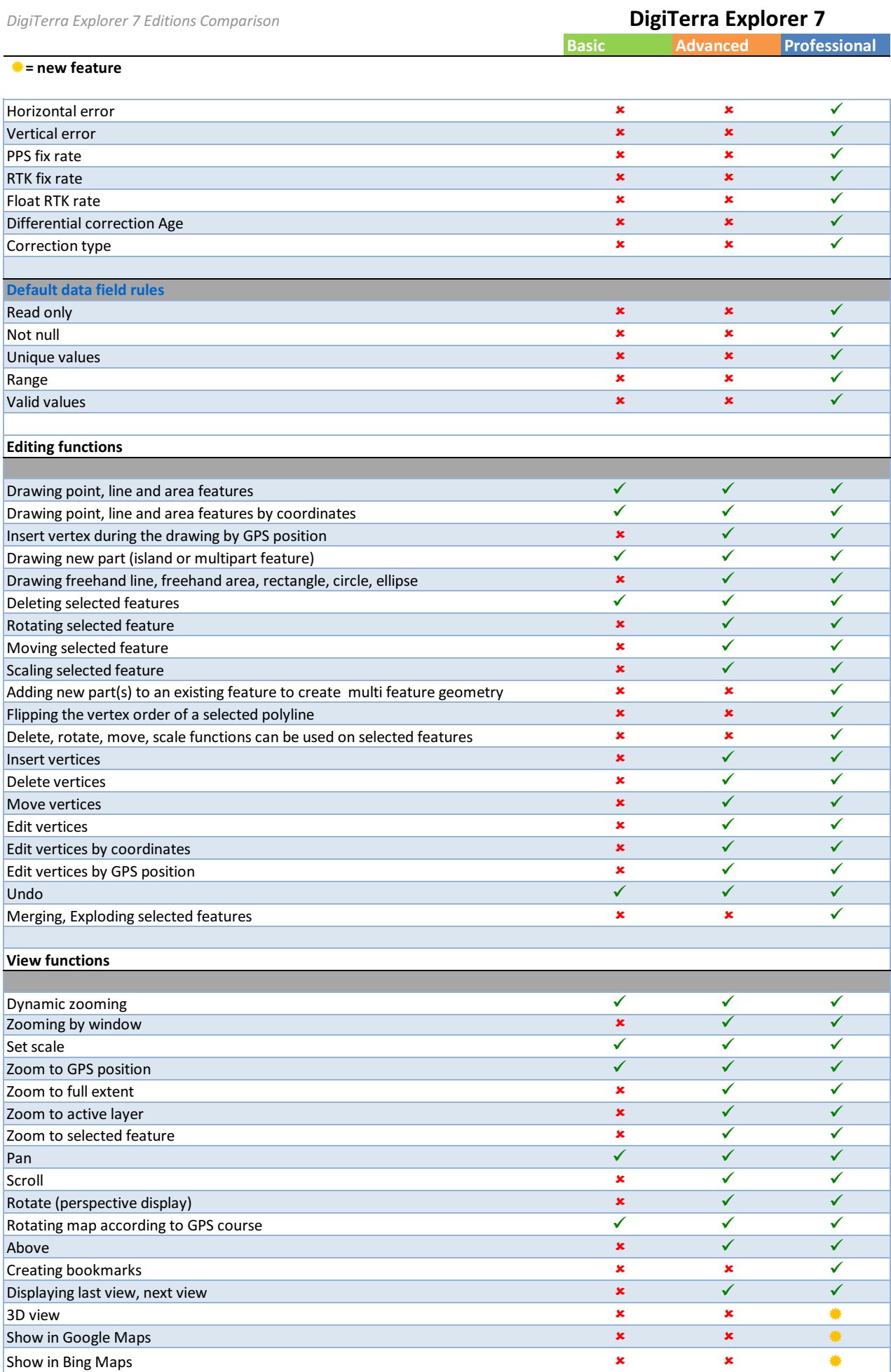

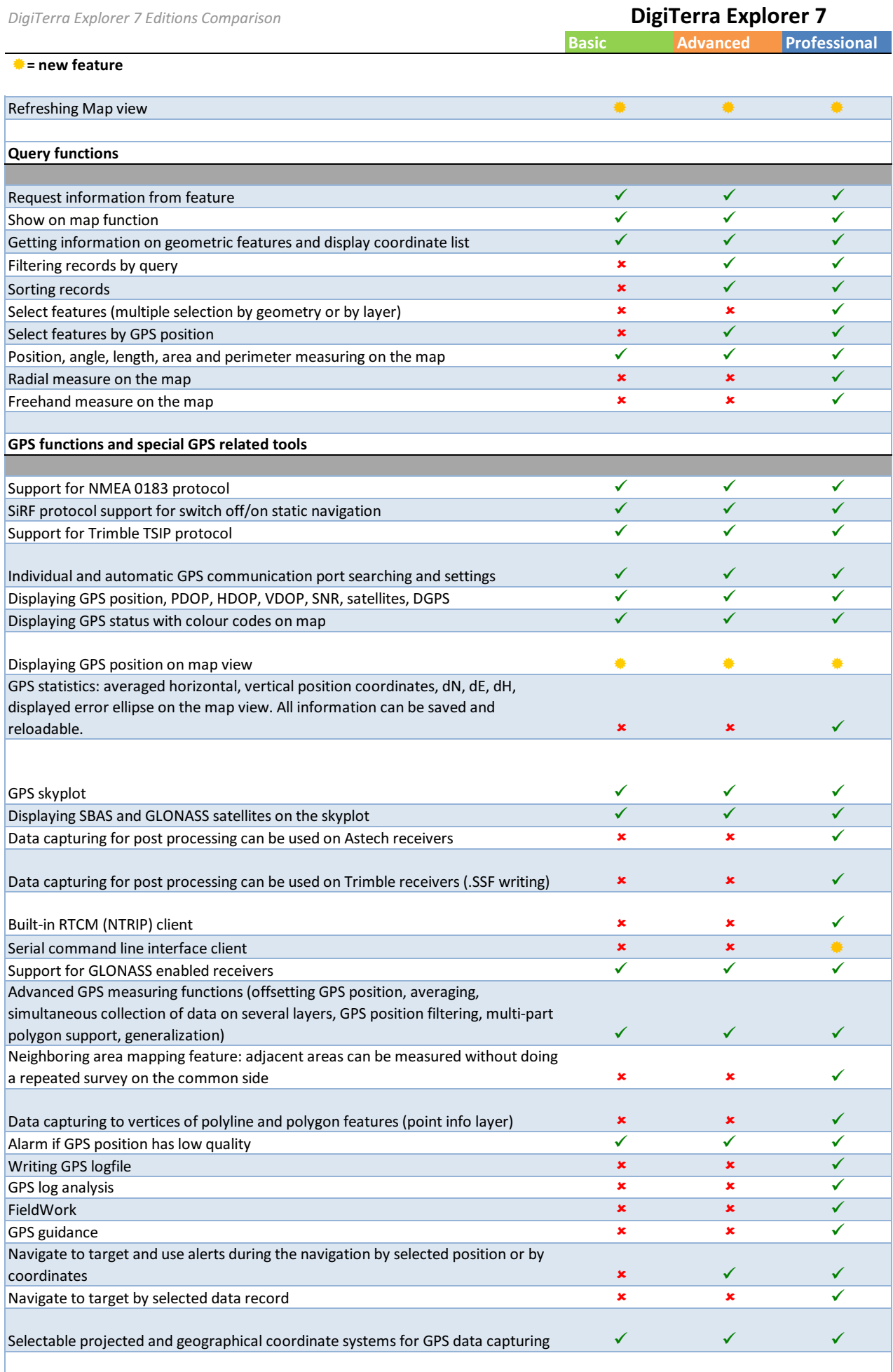

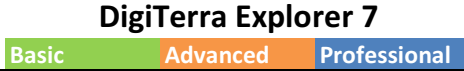

## $\triangleq$  = new feature

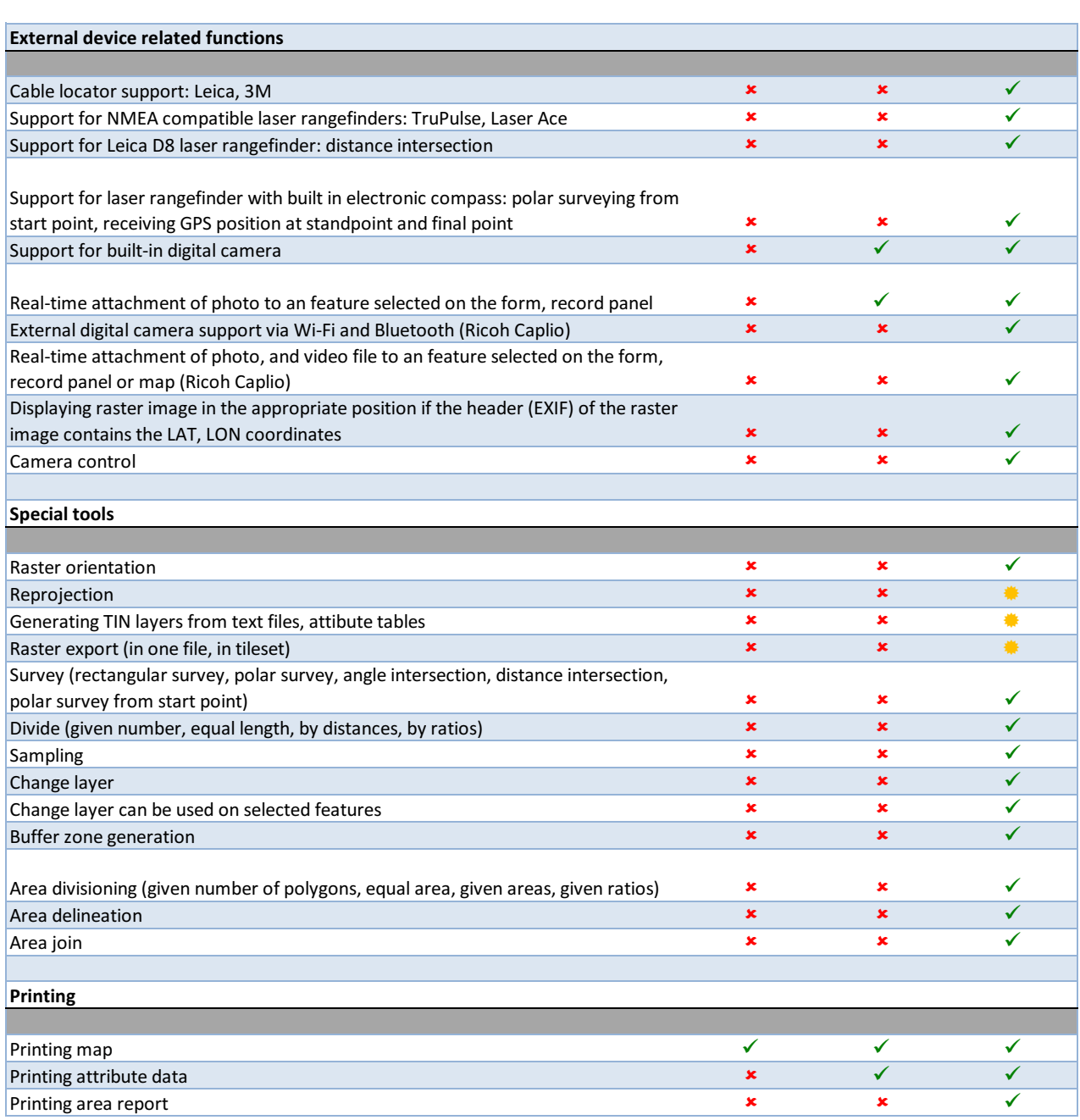